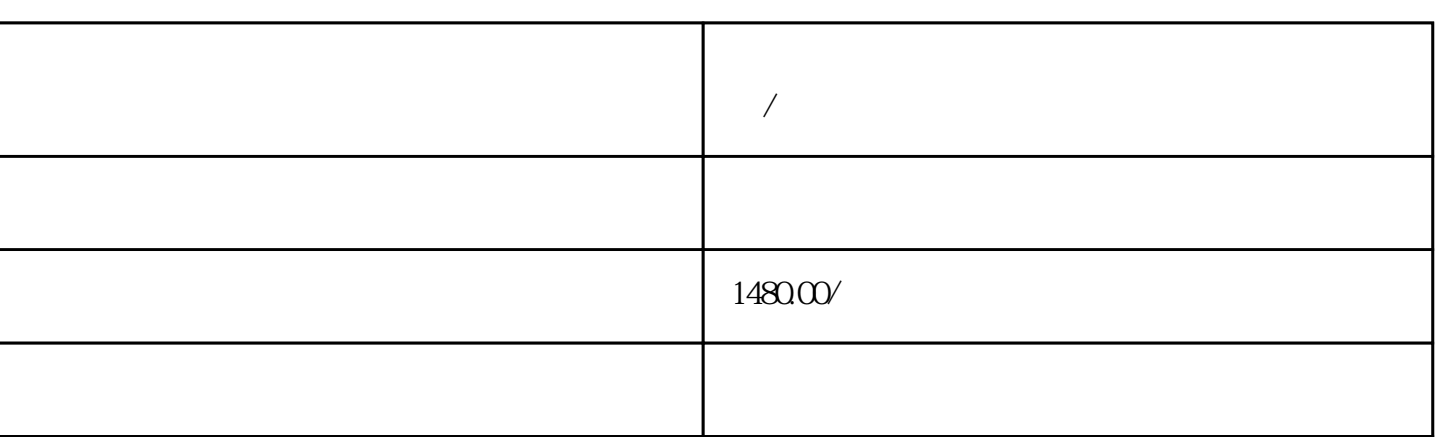

**社交圈子小程序系统源码开源,带语音派对聊天室/圈子社交论坛及时**

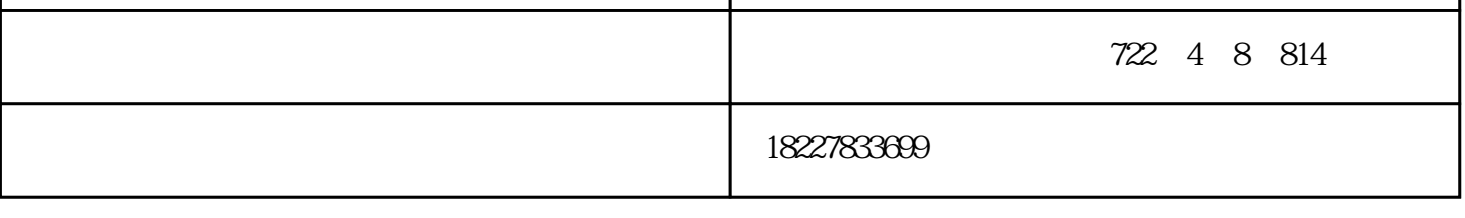

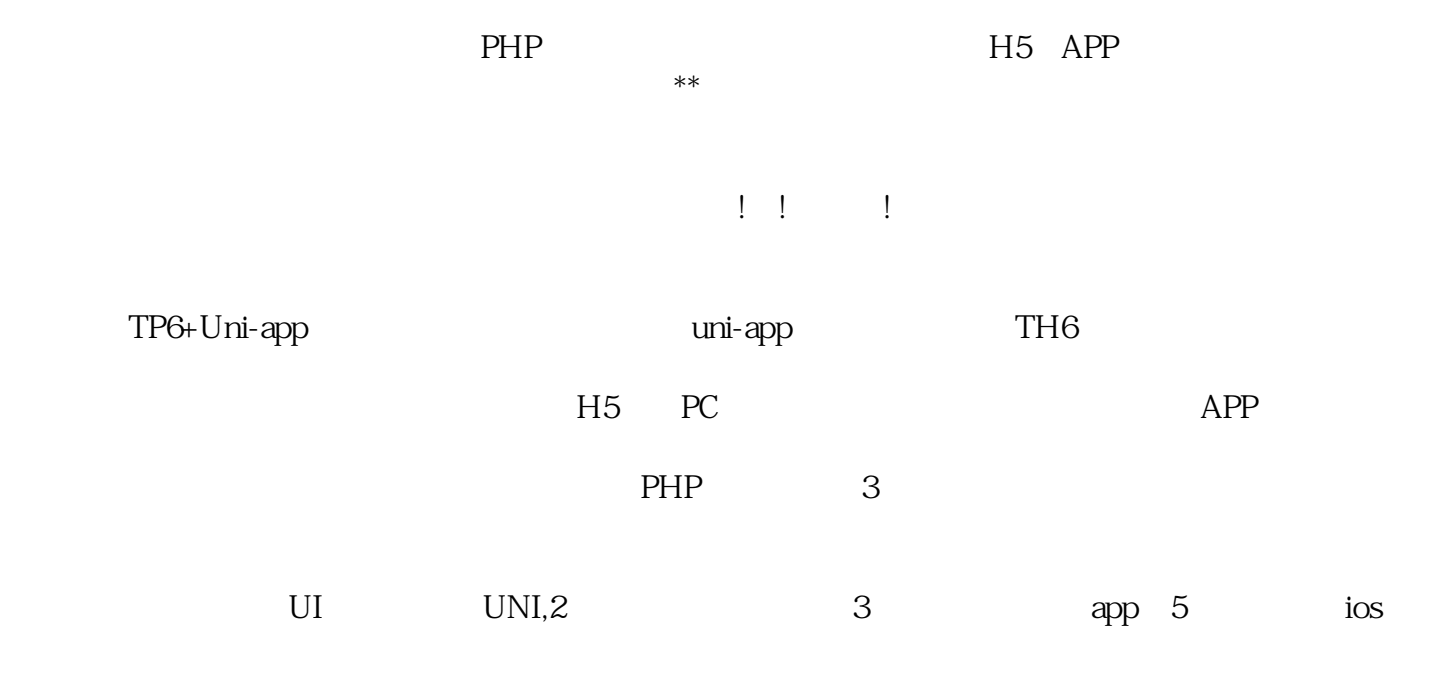

| ├─后台权限菜单管理 编辑访客权限,处理菜单父子关系,被权限系统依赖(极为重要)

V20

Admin

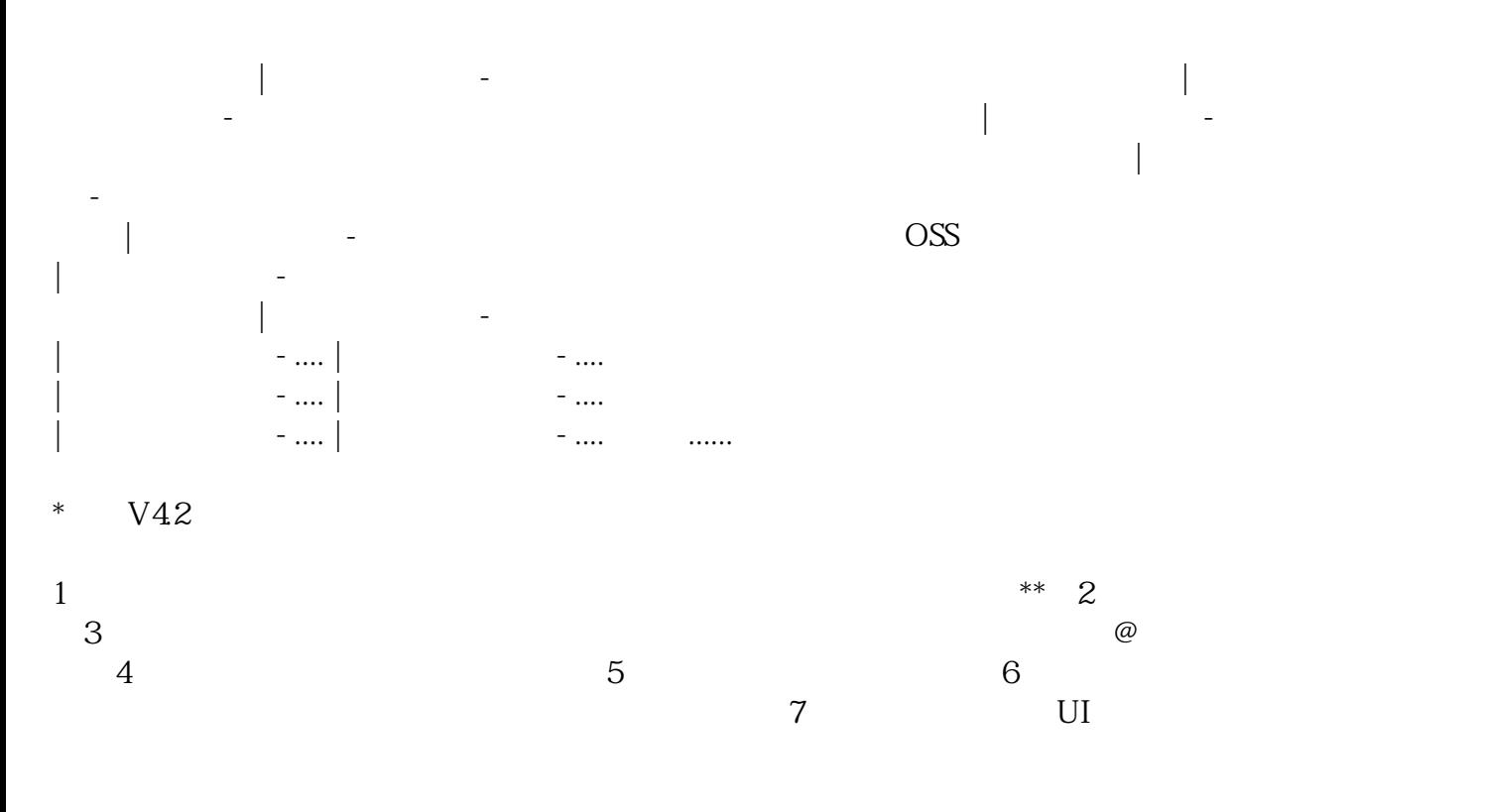

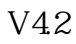

 $1$ 

## AccessKey AccessKeySecret

key secret

## app/controller/user.php checkCloseSpeck

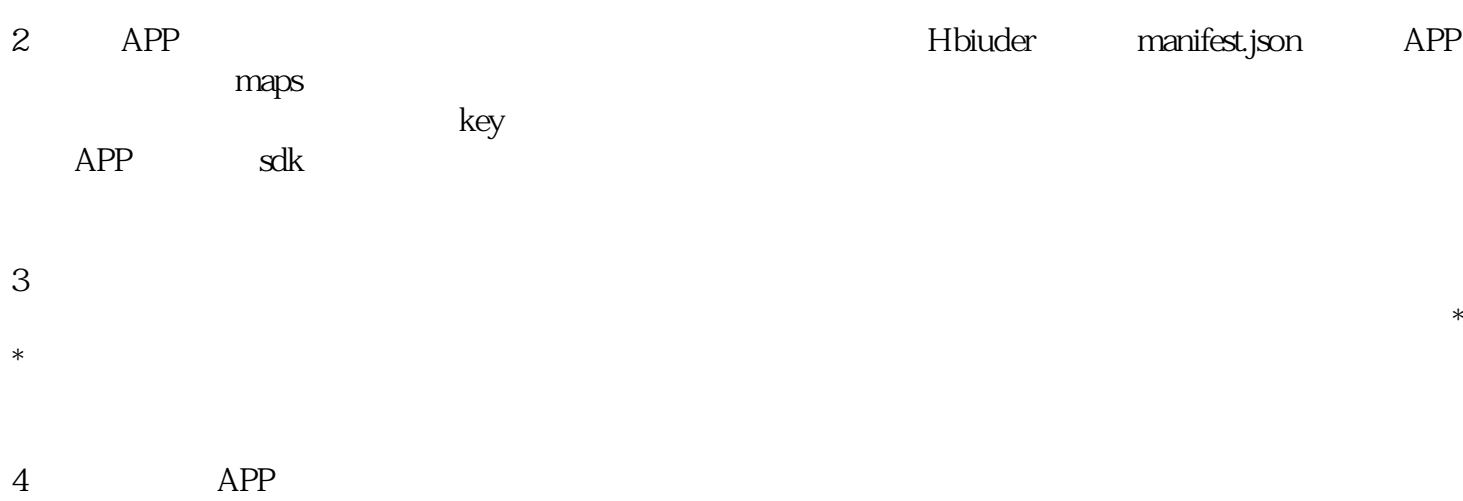

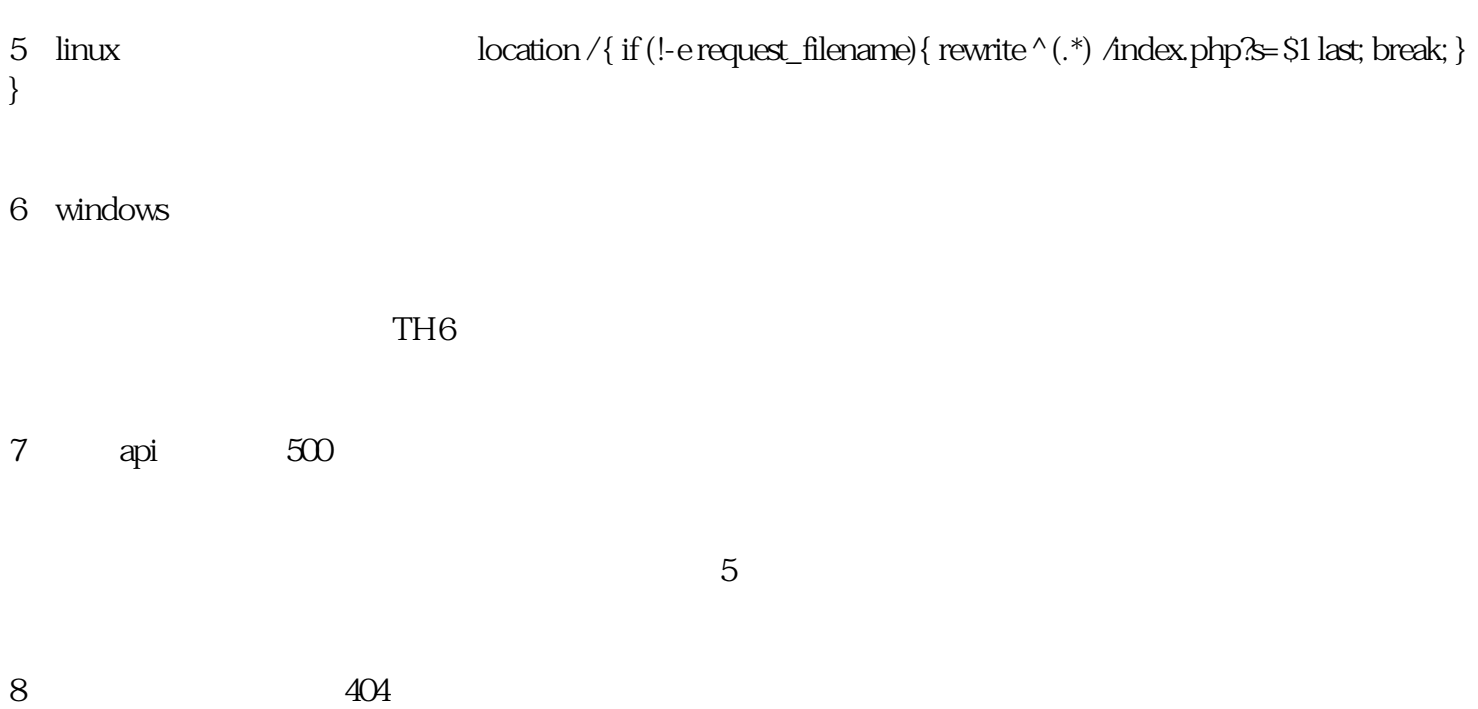